## A Framework for Simulation Models of Service-Oriented Architectures

Falko Bause, Peter Buchholz, Jan Kriege, Sebastian Vastag

CRC 559, Computer Science IV

<span id="page-0-0"></span>June 28, 2008

[A Framework for Simulation Models of Service-Oriented Architectures](#page-23-0) 1

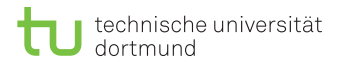

## **Outline**

#### 1 [Motivation](#page-2-0)

#### 2 [Background \(Collaborative Research Center 559\)](#page-3-0)

- [Process Chains](#page-5-0) ⊃ ProC/B
- $\blacksquare$  [ProC/B Example](#page-7-0)
- [ProC/B Toolset](#page-10-0)
- [ProC/B Results](#page-11-0)
- 3 [Support for SOA scenarios](#page-14-0)
	- $\blacksquare$  [ProC/B and timeout modelling](#page-15-0)
	- [Combining ProC/B and INET models](#page-19-0)

#### 4 [Conclusions](#page-23-0)

## **Motivation**

#### Service-Oriented Architecture (SOA)

represents a collection of best practices principles and patterns related to service-aware, enterprise-level, distributed computing. (Def. from OASIS)

 $\bullet$  QoS, SLAs,  $\dots$ 

 $\implies$  performance issues are of interest.

- abstract performance models, e.g. manual derivation of analytical models (QNs)
- simulation models
	- cumbersome, error-prone
	- should consider both:

"enterprise-level"  $+$  communication (different notations: BPEL, process chains vs. simulation language for networks, protocols)

[A Framework for Simulation Models of Service-Oriented Architectures](#page-0-0) 3

### Our approach

### **Hybrid Specification**

- process chains for
	- "enterprise-level"
- <span id="page-2-0"></span>•  $OMNeT++$ for network

## Collaborative Research Center 559 (1998-2008): Modelling of Large Logistics Networks (mechanical engineering, economics, computer science, statistics)

<span id="page-3-0"></span>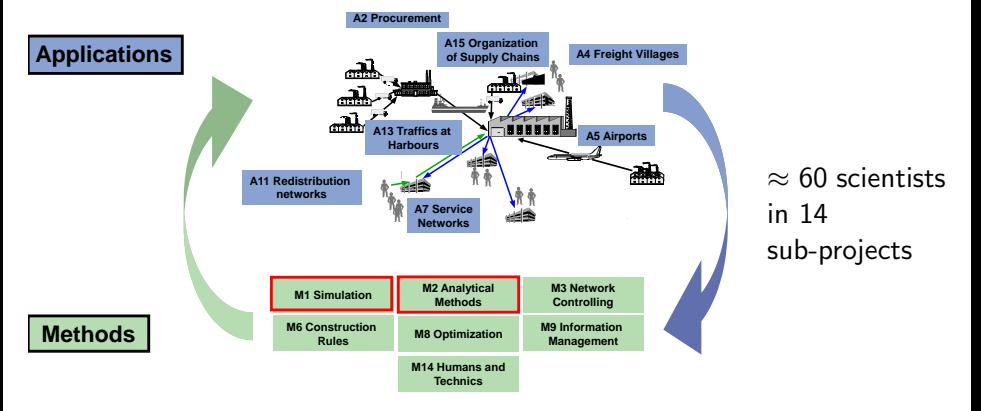

Process Chains describe

## Collaborative Research Center 559 (1998-2008): Modelling of Large Logistics Networks "Common Language": Process Chain Paradigm (by Kuhn)

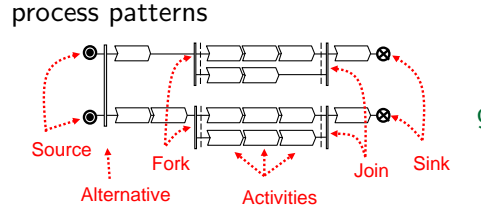

1998 descriptive, "semi-formal" (manual transformation into simulation models (additional effort, inconsistencies))

98-08 development of  $ProC/B \subset$  Process Chains (for automated transformation into simulation models)

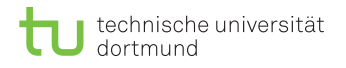

## Process Chains, general idea

Process chains describe behaviour: What happens and when?

- activities: PC elements
- sequencing by: sequential  $concatenation + connectors$
- process incarnation  $+$  termination: sources  $+$  sinks
- ProC/B, general idea
	- Who performs activities?
		- "resources"/functional units capture system structure
	- How is it done?

<span id="page-5-0"></span>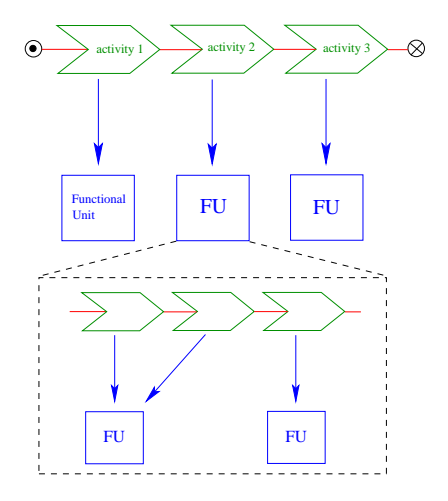

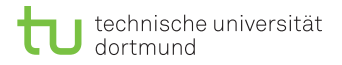

## ProC/B hierarchies

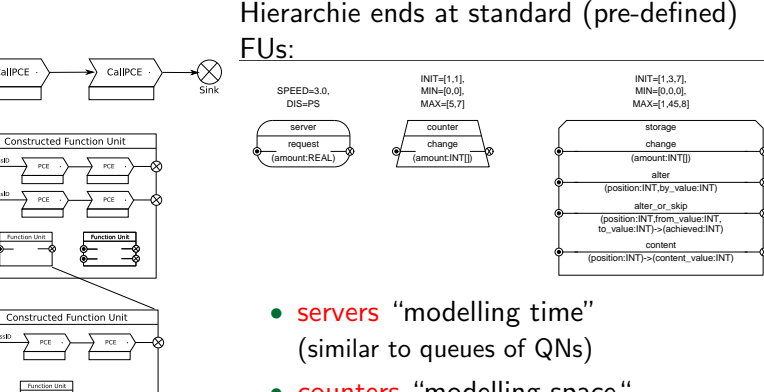

• counters "modelling space" (act like (multi-dimensional) semaphors) storages/buffers: "user-friendly" semaphors

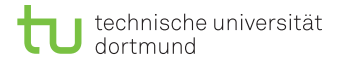

<span id="page-7-0"></span>CRC 559, Computer Science IV

### ProC/B example

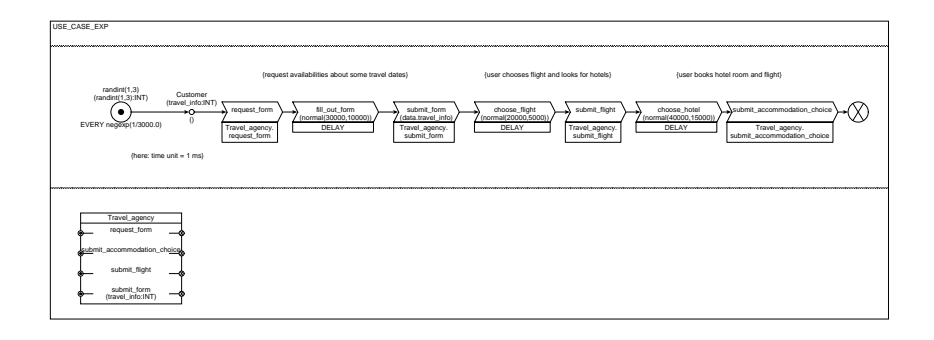

## ProC/B example

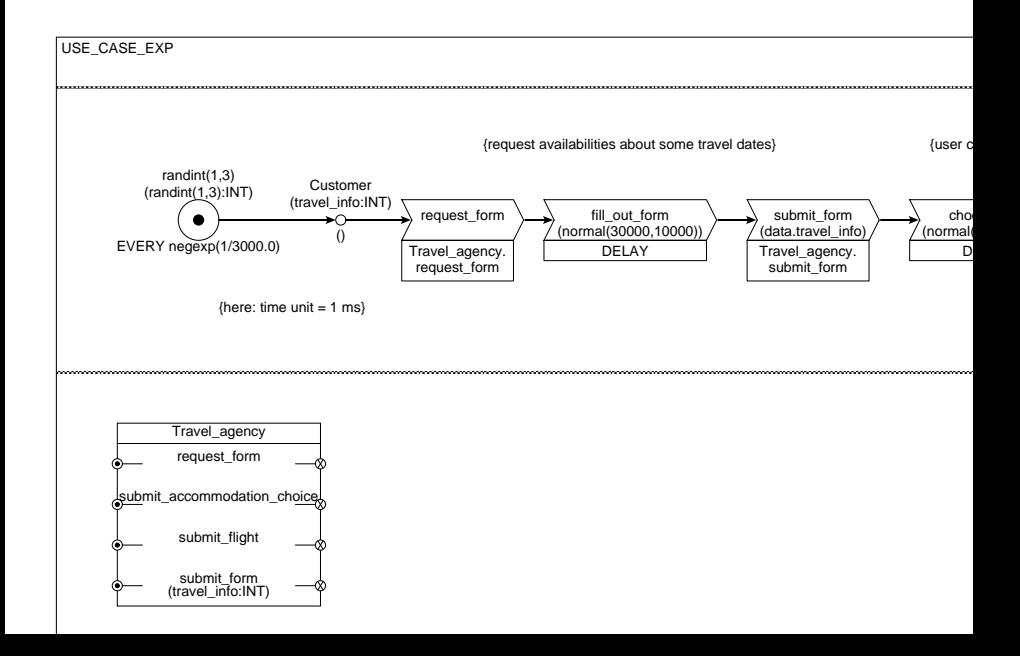

## $\mathit{ProC}/\mathit{B}$  example (cont'd)

#### internal view of FU

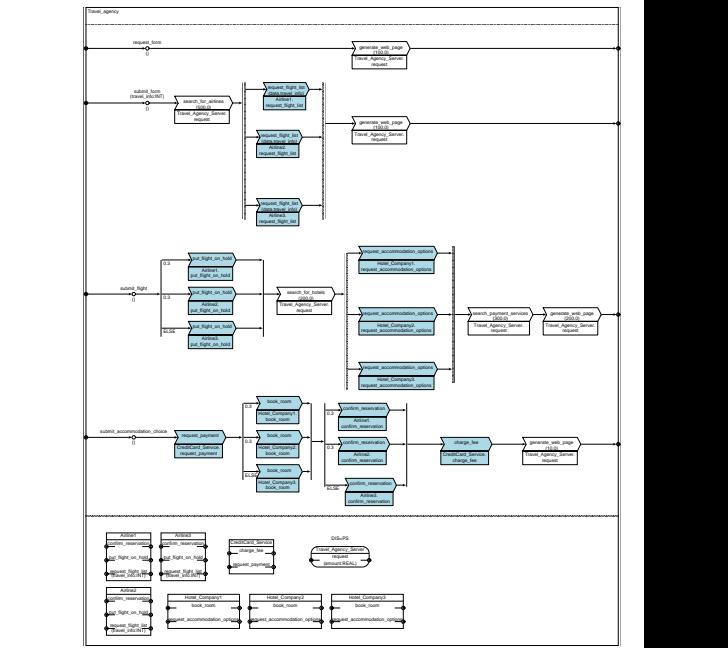

### <mark>external view =</mark> of FU

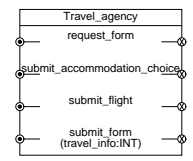

technische universität dortmund

<span id="page-10-0"></span>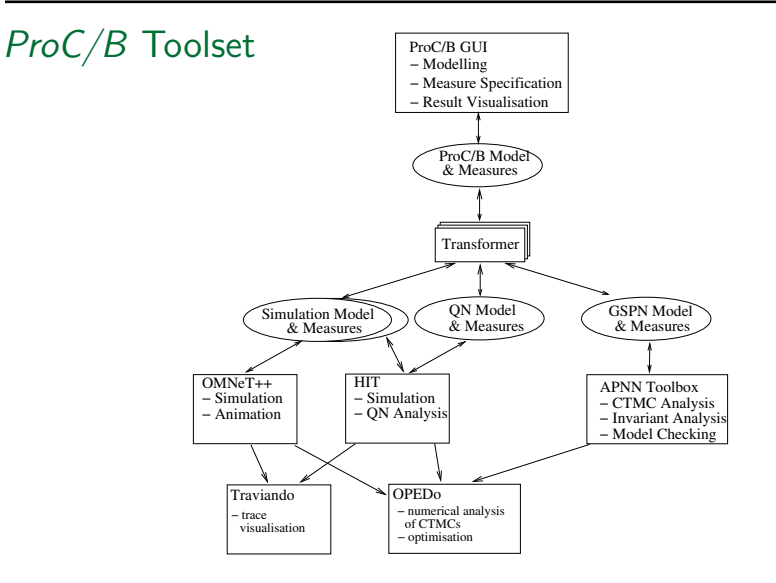

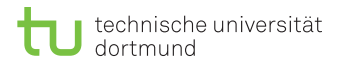

# ProC/B Results

- "standard" performance measures: throughput, population, response time, . . .
- user defined measures ("REWARDS")

All measures can be discriminated with respect to the originator,

e.g. throughput due to . . .

```
(supports "cost accounting")
```
<span id="page-11-0"></span>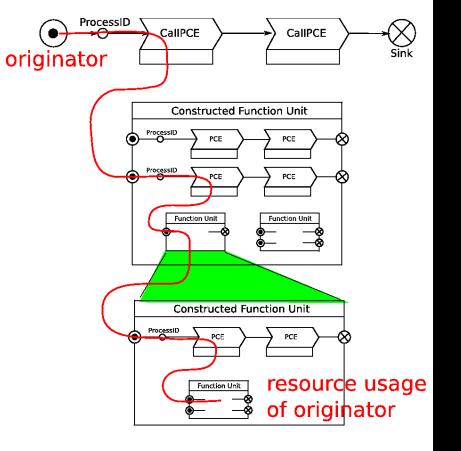

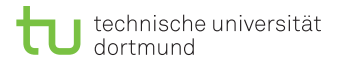

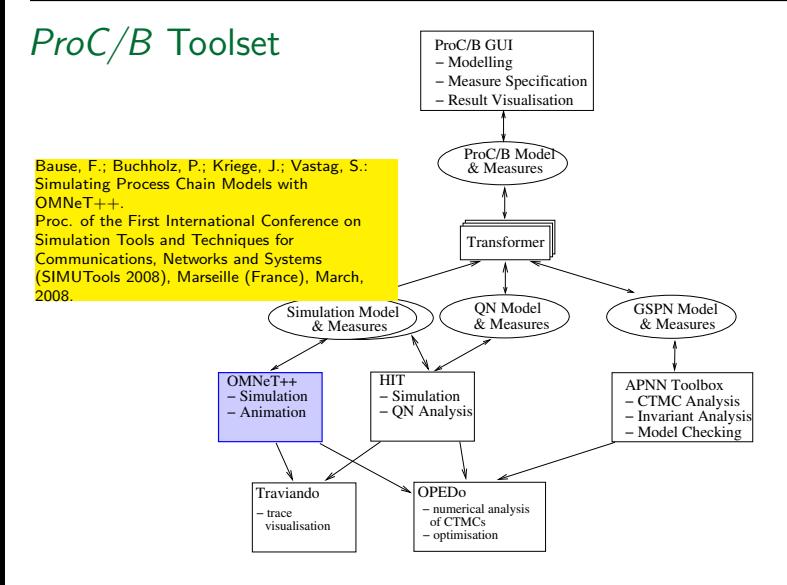

[A Framework for Simulation Models of Service-Oriented Architectures](#page-0-0) 13

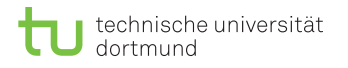

#### $OMNeT++$ see http://www.omnetpp.org/

"is a public-source, component-based, modular and open-architecture simulation environment with strong GUI support and an embeddable simulation kernel. Its primary application area is the simulation of communication networks ..."

- simple modules (behaviour implemented as  $C++$  classes)
- compound modules (support hierarchical modelling)
- messages and channels (modules communicate via messages)

Frameworks are available, one is the INET Framework, which contains IPv4, IPv6, TCP, UDP protocol implementations, and several application models.

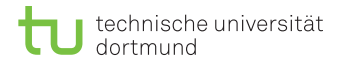

### Support for SOA scenarios

• Integration of a timeout mechanism into  $ProC/B$ , for modelling user behaviour

<span id="page-14-0"></span>• Combining  $ProC/B$  and INET models (into a single  $OMNeT++$  model), for modelling network delays

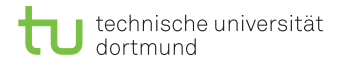

## $ProC/B$  example with timeouts

<span id="page-15-0"></span>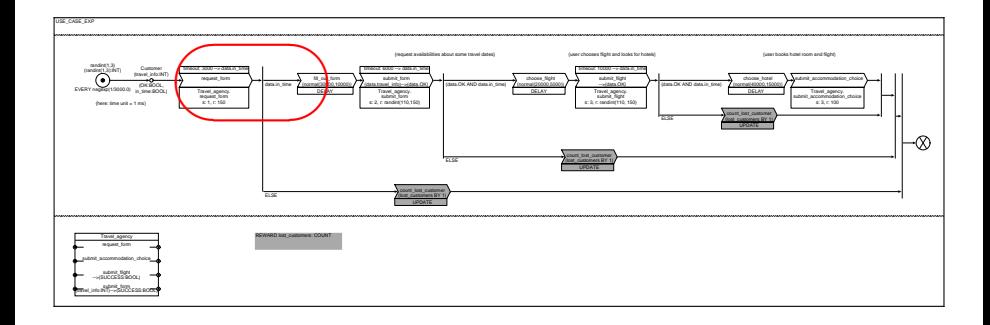

## $ProC/B$  example with timeouts

USE\_CASE\_EXP

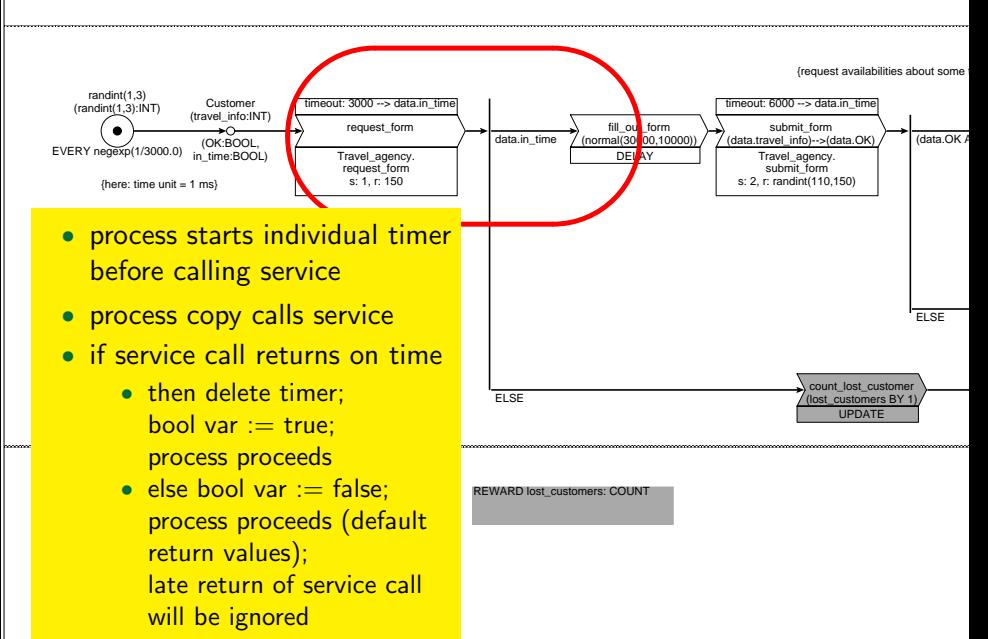

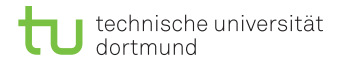

## $ProC/B$  example with timeouts (cont'd)

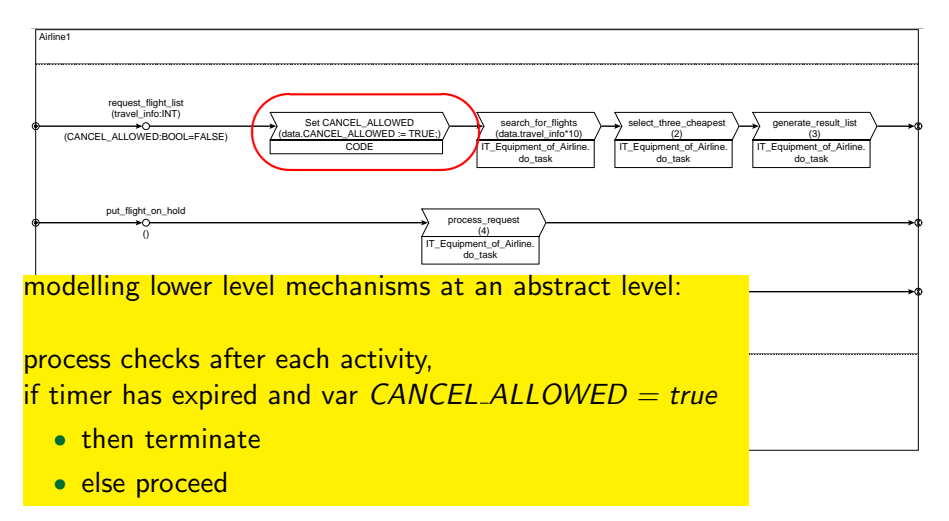

[A Framework for Simulation Models of Service-Oriented Architectures](#page-0-0) 18

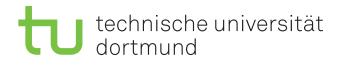

### Support for SOA scenarios

• Integration of a timeout mechanism into  $ProC/B$ , for modelling user behaviour

• Combining  $ProC/B$  and INET models (into a single  $OMNeT++$  model), for modelling network delays

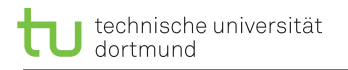

# Combining ProC/B and INET models

Typical INET models specify load generation in host modules. Main idea:

- all activities of an FU are executed on one host
- define mapping  $\textsf{FUs} \mapsto \textsf{hosts}$ (need neither be injective nor surj.)

FU A  $\mapsto$  host X FU B  $\mapsto$  host Y

• process in FU A calls service of FU B; this initiates exchange of messages between hosts X and Y (if  $X \neq Y$ )

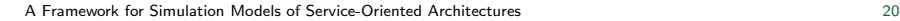

<span id="page-19-0"></span>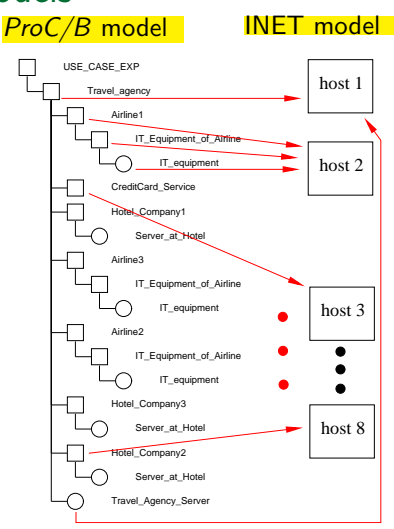

### Combining  $ProC/B$  and INET models (cont'd)

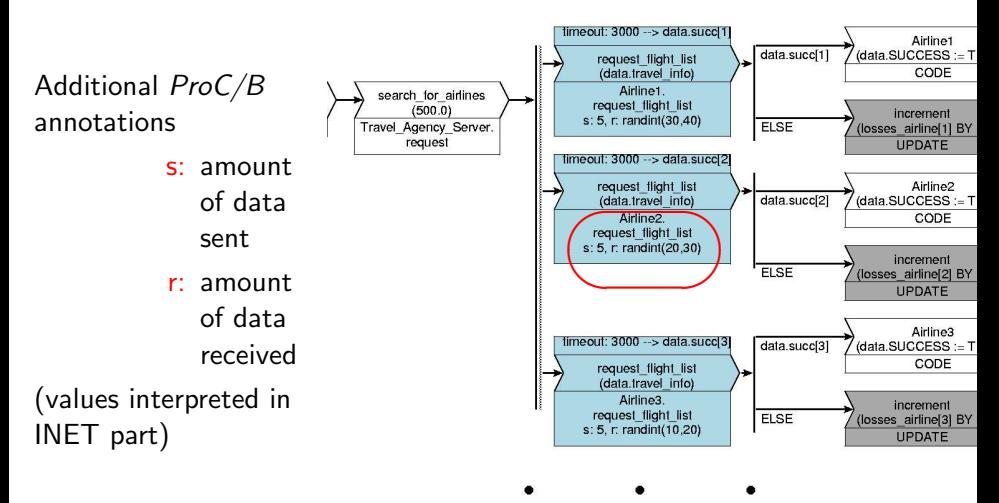

### Combining ProC/B and INET models (cont'd) E.g. TCP transmission delay for ProC/B remote service call:

- process is suspended
- "INET message" is sent to (modified) host module
- host initiates TCP connection and transmits specified amount of data
- after peer closes connection  $ProC/B$  process proceeds, i.e. ProC/B service call starts

Advantages:

- change of INET model only at hosts
- consistent statistics of  $ProC/B$  part [A Framework for Simulation Models of Service-Oriented Architectures](#page-0-0) 22

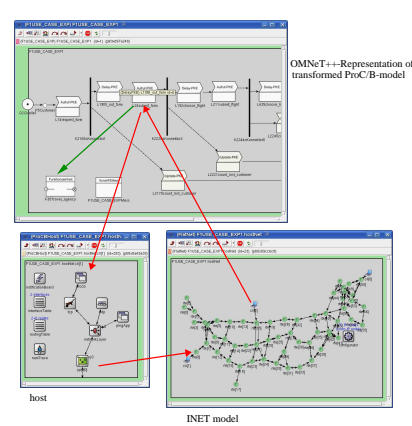

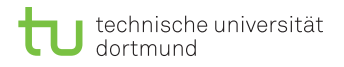

### Example results

#### Lost customers per second

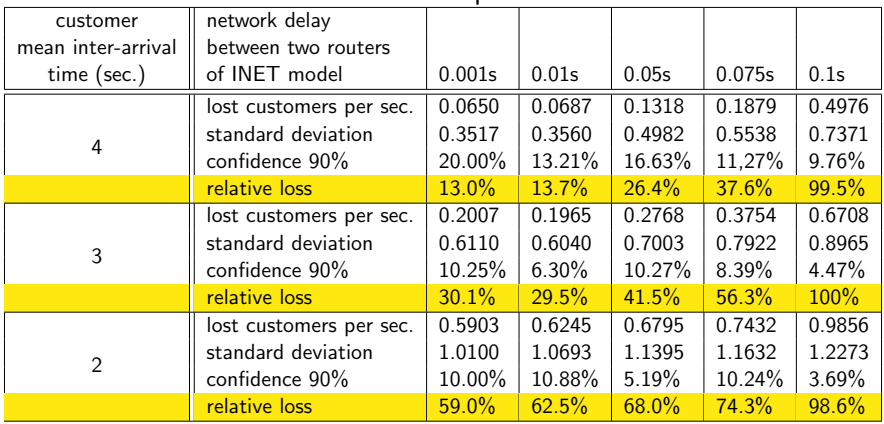

(customers arrive in batches of sizes  $1,2,3$ ; sim length = 10000 sec. model time)

[A Framework for Simulation Models of Service-Oriented Architectures](#page-0-0) 23

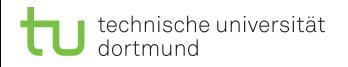

### **Conclusions**

- Support for modelling SOA scenarios:
	- $ProC/B$  (process chains) allow for modelling enterprise-level (". . .,Web services, orchestration,. . .", timers for user behaviour)
	- INET framework models lower network activities

both model parts are

<span id="page-23-0"></span>combined into a single  $(OMNeT++)$  simulation model

- Future work:
	- automated simulation model generation for INET models with appropriate host definitions (currently INET models (especially the hosts) are adjusted manually)
	- user-friendly support for asynchronous communication in ProC/B